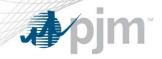

## Subzonal Communications for LM Dispatch

**DRS** 

1 PJM©2011

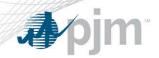

- The following four slides depict how PJM will communicate Subzonal Load Management events using the PPL\_East subzone as an example
  - All Call Scripts
  - Emergency Procedure Message
  - eLRS Event
  - eLRS Email
- The fifth slide shows the website location where subzone definitions will be posted

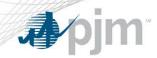

# All Call Scripts – Long and Short Lead Times (Generic script and PPL\_East example)

#### • Emergency Mandatory Load Management Reduction, Long-Lead Time:

- "This is (name) with an emergency procedures message. As of (state time) PJM is implementing Emergency Mandatory Load Management Reduction, Long-Lead Time for (Entire PJM RTO or specific region). This load management reduction is expected to be fully implemented within 2 hours of this announcement and should remain off for 6 hours, unless released earlier by PJM. This is (name) that is all."
- "This is **John Doe** with an emergency procedures message. As of **12:00** PJM is implementing Emergency Mandatory Load Management Reduction, Long-Lead Time for **PPL\_East**. This load management reduction is expected to be fully implemented within 2 hours of this announcement and should remain off for 6 hours, unless released earlier by PJM. This is **John Doe** that is all."

#### • Emergency Mandatory Load Management Reduction, Short-Lead Time:

- "This is (name) with an emergency procedures message. As of (state time) PJM is implementing Emergency Mandatory Load Management Reduction, Short-Lead Time for (Entire PJM RTO or specific region). This load management reduction is expected to be fully implemented within 1 hour of this announcement and should remain off for 6 hours, unless released earlier by PJM. This is (name) that is all."
- "This is **John Doe** with an emergency procedures message. As of **12:00** PJM is implementing Emergency Mandatory Load Management Reduction, Short-Lead Time for **PPL\_East**. This load management reduction is expected to be fully implemented within 1 hour of this announcement and should remain off for 6 hours, unless released earlier by PJM. This is **John Doe** that is all."

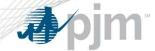

7. End of Lead Time. Reductions expected by this time.

## Example Emergency Procedures Message

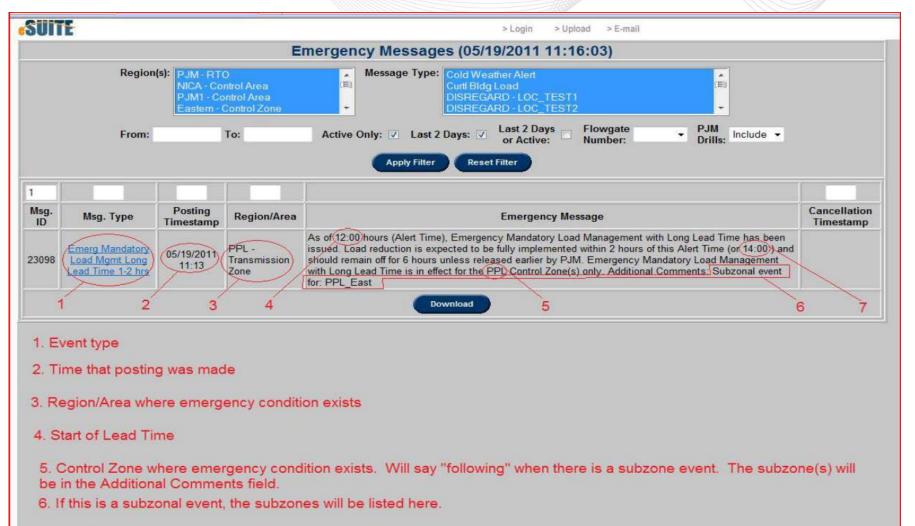

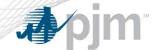

## Load Management Event as Seen in eLRS Events

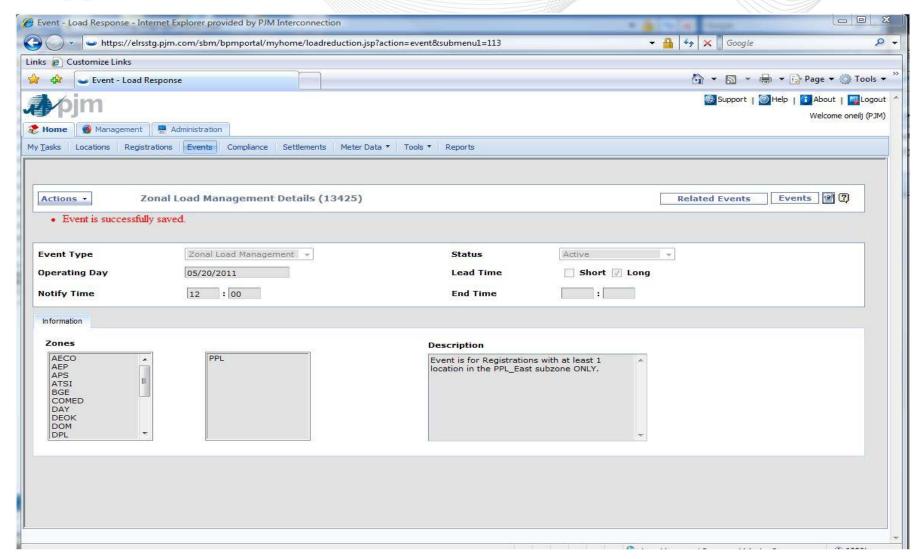

www.pjm.com 5 PJM©2011

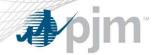

### Alert Email from eLRS

• At 05/20/2011 12:00, PJM declared a Zonal Load Management event for long lead resources in zone(s): PPL,. Event is for Registrations with at least 1 location the PPL\_East subzone ONLY.

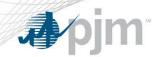

- PJM will post subzone definitions on the PJM website at this URL (direct link to page):
  - http://www.pjm.com/markets-and-operations/demand-response/dr-capacity-market.aspx
- Here is the path from PJM's homepage:
  - Home > Markets & Operations > Demand Response > Demand Response Capacity Market